! **/** J

# **EXPERT SYSTEM FOR SCHEDULING SIMULATION LAB SESSIONS**

*By Chet Lurid Lockheed Engineering & Sciences Company 2400 NASA Road One MC/C07 Houston, TX 77058*

**ABSTRACT.. Jmplementation and results of an** expert **sysem** *used* **for scheduling session** requests **for the** Systems **En**gineexing **Simulator (SES)laboratory at the NASA Lyndon B. Johnson Space Center** (JSC) **arc discussed. Weekly .session requests arc** received **from astronaut** *crew* trainers, **procedures** de**velopers, engineering assessment personnel, software develop** *ors,* **and various others who wish to access** the **computers, scene generators, and other** simulation **equipment available** to them **in theSES lab.** *The* **cxpcn system under discussion is comprised of ada\_a acquisition portion-two Pascal programs run on a** per**sonal computer - and a** *CLIPS* **program installed on a** minicom**purer. A brief** introduction **to** the **SES lab and its** scheduling **background** is given. A general overview of the system is provided, followed by a detailed description of the constraint-re**duction process and** of **the scheduler itself.** :Results **from a** ten**week** trial period **using this approach arc discussed.** Finally, **a summary of this expert systcm,s strengths and shortcomings are** .provided.

## **INTRODUCTION**

**The** Systems **Engineering** Simulator **(SES) lab at** the **NASA Lyndon B. Johnson** Space **Center (JSC) provides** the real-time engineering **simulation** capability needed to support **various aspects of** the Space Shuttle **and** the Space Station **Programs. The** SES has **been used as a design and analysis** tool throughout **the Space Shuttle** Program.

**Early** in the **Space Shuttle** Program **the SES** was **used** to **conduct conceptual design studies concerned with Orbiter** handling **qualities, displays and controls, and orbital operations. As** the *Shuttle* Program **advanced,** the *SES* **provided a** test**bed in which** flight **software requirements (mainly guidance, navigation, and control) could** be **evaluated. The** *SES* **was also**

**used** extensively in supporting **the** design **of the** Remote Manipulator System (RMS). In 1984 the Manned Maneuvering Unit (MMU) was added **to** the SES. It has provided on-line support during several Space Shuttle missions, most notably the Solar Maximum repair mission.

More recently, the SES **de**veloped the Orbiter/Space Station docking simulation. To develop the capability, reasonably sophisticated mathematical models of the Space Station were installed in the simulation. Mass properties, docking port geometry, RMS grapple fixture geometry, aerodynamics, attitude control system, reaction control system  $(RCS)$ , and visual models are included in the mathematical models. Additionally, a complex Orbiter-to-Space Station Thruster plume impinge**ment model** was **developed and** installed. The plume impingement model produces reasonably accurate forces and moments on the Space Station that would result from any of the Orbiter's 38 primary RCS thruster exhaust plumes impinging on the Space

Station's surfaces during an Orbiter approach.

These are just some of the many functions that the SES has played a role in, and will continue to serve in, throughout the Space Shuttle and Space Station Programs. Interested readers may find a more detailed description of the SES lab and its functions in [ 1].

#### **SES Lab Equipment**

The SES lab is a large complex consisting of dedicated computers, crew stations, computer-generated imagery visual systems, and graphics systems. Minicomputers provide interfaces to the crew stations, host the graphics systems which generate cockpit displays and real-time displays for test evaluators, and also provide the data *recording* function for the simulations. The mathematical models are also **stored** here. A large mainframe computer hosts the Space Shuttle entry and landing simulation and is used in conjunction with the Shuttle forward crew station (or forward cockpit).

The SES crew stations include the aforementioned **forward** cockpit, the Shuttle **aft** crew station (aft cockpit), **a** MMU crew station, and a Space Station crew station (cupola). AU stations include flightlike displays provided by electronic *scene* generators so as to make a simulation session as realistic as possible to the participants. The crew stations are arranged in

separate enclosures to facilitate parallel simulations.

Approximately 15 lab equipment pieces - i.e., computers (and the math models), crew stations, scene generators, etc. - are available to the lab users.

## **Where An Expert System Comes In**

In earlier times and with a smaller lab, the SES lab manager generated the weekly schedule manually and fairly easily. However, the lab has grown over the years and so has the level of complexity, causing management to consider automating this task.

Some examples of this complexity: Two parallel simulations may proceed during a scheduled session - one on the "A-Side'" and one on the "B-Side'" - as long as the equipment that each person has requested is mutually exclusive of the other's hardware needs.

Furthermore, an increased workload in SES activities has recently forced the lab to expand its working hours. Altogether, there are 76 schedulable sessions in a week - **(** [ 5 **days/week\*** 3 *shifts/day* \* 2 ses**sions/shift •** 2 **parallel simulations/session** ] + ( 2 **days/week \*** 2 shifts/day \* 2 *sessions/shift* **\* 2 simulations/session** l).

On the **average,** between 60-75 session requests are submitted each week. Those who need the Aft Cockpit **and/or** the MMU for their simulations must run on the *A-*Side. Others who can accomplish

their tasks without these equipment pieces can usually run on the B-Side. On infrequent occasions a requestor will ask for both sides simultaneously.

Another factor considered is the relative priority of each project. Certain recurring events such as astronaut crew training are given a high priority. Priorities of other projects such as conceptual design studies or software development work change weekly according to each project's due date. The lab manager must be fully aware of each project's status so as to make the most effective usage of the lab's resources.

Also, the time slots requested are considered whenever possible. There are those who would rather not work third shifts and/or weekends. An attempt is made to accommodate these requests when feasible. Projects also **dictate** that work must be completed on/before a given date, thereby making some sessions useless to the requestor.

Taking all these factors into consideration when scheduling is a monumental task for the SES lab manager, particularly when scheduling is only one of the many functions that this individual is responsible for. Human errors can and do appear occasionally. The scheduler can inadvertently assign a lab equipment to two people simultaneously, or some hardware that is unavailable or down for repair might get assigned. Some projects cannot run opposite oth**ers. Because of** the **dynamic nature of the** job, **last-minute changes** can **cause a completed schedule** to **be entirely** revamped.

**In summary, scheduling relies** heavily upon human knowledge and **experience.** But humans are prone to make mistakes as well as subjective judgments. And because the job is very demanding, human scheduling **experts** are hard to come by and retain. It is for these reasons that an attempt has been made to automate the scheduling process.

# OVERVIEW **OF THE SYSTEM**

**The system was** developed to mimic the **actual process** used in generating a weekly schedule. The weekly requests are first reviewed for **completeness and accuracy.** Requests containing noticeably incorrect **or** inconsistent data are corrected **or** resolved by the lab manager. He also assigns **a** relative **priority** to **each** request **based** upon his knowledge **of** the **various** projects' upcoming due dates **or** the relative importance **of** the requested **session. A** data **entry** specialist then keys the information from the request into **a** PC-based Pascal program, using both the mouse and the keyboard interfaces. The graphics/mouse interface is vital to this aspect of the system in that, with over 70 data fields asso**ciated** with **each** request, the time

spent on the data entry phase has been cut in half (versus using a keyboard interface only).

After the requests have been entered and saved to **disk,** a second Pascal program is called to update the availability statuses of the various equipment found in the lab. For example, any equipment scheduled for preventative maintenance **during** a session can be marked as being "unavailable" for that session.

From this second program **(and** assuming that both of the above tasks have been completed, resulting in a request file and an equipment configuration file), one can then initiate that portion of the **expert** system that looks for "compatible" pairs of session requests - i.e., those pairs of users who can run simulations in parallel because the **equipment** requested by **each** is mutually exclusive of the other person's (and they have both **specified** a given time slot as being "acceptable").

When two **compatible** requests are found, they are **further** constrained by **checking** the Equipment Configuration File **for equip**ment **availability** during a given time slot. **Should at** least one equipment requested be found unavailable, this **compatible** pair is no longer **considered** as a candidate **for** that time **slot.** This **process** continues **exhaustively** until all **compatible** pairs have been **con**sidered for the time slots they deemed desirable.

**Those pairs** having passed this constraining test are written to a file in CLIPS deffacts format. This will serve as an input file to a CLIPS program **(the** third and final one in the expert system), which does the actual assigning of compatible pairs to sessions, by priority. If a compatible pair cannot be found for a given session, then that time slot will be assigned to just one person who has the highest remaining priority of those tasks being scheduled. Before completing, this CLIPS program writes a schedule to a disk file, which is then printed out and reviewed by the manager. He has the final decision of whether to use any or all portions of it.

## **DETAILED DESCRIPTION OF SYSTEM**

### **Start of the Scheduling Process**

**The** first **constraint check** com**pares a** requestor's list **of equip**ment against the Equipment Configuration File for all schedulable sessions. If **a** person has requested an equipment that is not **available** for **a** given session, that requestor is not considered as a candidate for that session. But assuming that his/her requested equipment are all **available,** this single user is written to the CLIPS file (in the **event** that no pair can be found for **this slot),** and the **next constraint check** is made - **comparing that** person's **equipment** requests against the next person's in the linked list data structure.

User **1** 's list of **requested equip**ment is compared against User 2's list. The check made is that of a Boolean Exclusive-Or function. That is, if User 1 has **requested** Equipment X and so has User 2, then these **two** users are no longer considered compatible. *This* might be referred **to as** a "hard" **con**straint. Now, **there** also **exists** a case of a "soft" constraint, and it has **to** do with a user **requesting** one or more of **the three** scene generators (referred **to** as **the** ESG2, **the** POLY, **and the** CT6). Let us briefly look at **this** issue before continuing on with **the** scheduling process.

#### "Soft" **Constraints**

**There** are situations where a user needs **a** specific scene generator, in effect saying: "'I've got to have the (ESG2/POLY/CT6) scene generator, or else 1 can't do my job." One reason for this is that **not** all scene generators are **ca**pable of generating the desired scene for a simulation session. This again would be considered a hard constraint.

But then there are occasions where any one of the three scene generators is acceptable to the requestor. "I don't **care** which one you assign to me, just as long as I get one." This would be consid-

ered a "soft" constraint. Listed below are the different possibilities that must be considered when verifying a soft constraint between two users.

*(Requesting* **the** same generator)

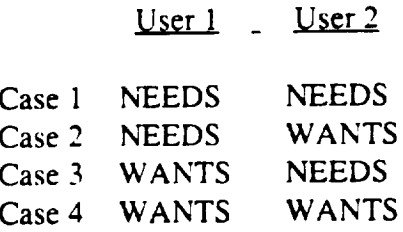

Case 1 is the "hard" constraint example. If both requestors say they "need" it, **then these two** are considered incompatible. Cases 2, 3, 4, where "wants" is one of **the** choices specified, are examples of "soft" constraints and require further investigation.

**Consider the** following example: User 1 and User 2 match up compatibly on all **equipment, excepting** the scene generators. Assume all three scene generators are available. User **1** "needs" ESG2 and POLY. User 2 "wants" either **the** ESG2 or **the** POLY, but just one of **the two** is sufficient. In this case, User **1** and User 2 would be incompatible because if User **1** needs **them,** User 2 would be "locked out."

What if User 1 "'needs" ESG2 and POLY, and User 2 "wants" POLY or CT6? Now, they would be considered compatible, because User 1 can be assigned his/her equipment, and User 2 can be assigned the CT6 scene generator.

**As** long as ONE **of** ihe **scene** generators not "needed" by User i is available and deemed as "wanted" by User j, then Users i and j are compatible, and this soft constraint is resolved. Similarly, for the case where both users "want" a scene generator and at least one of the two has requested TWO or more scene generators, then the soft constraint is resolved (our implicit rule is to assign just ONE scene generator if the requestor specifies "wants" and not "needs").

Cases 2, 3, and 4 **above** can be expressed in Boolean Algebra terminology. Using the following notation for these Boolean variables:

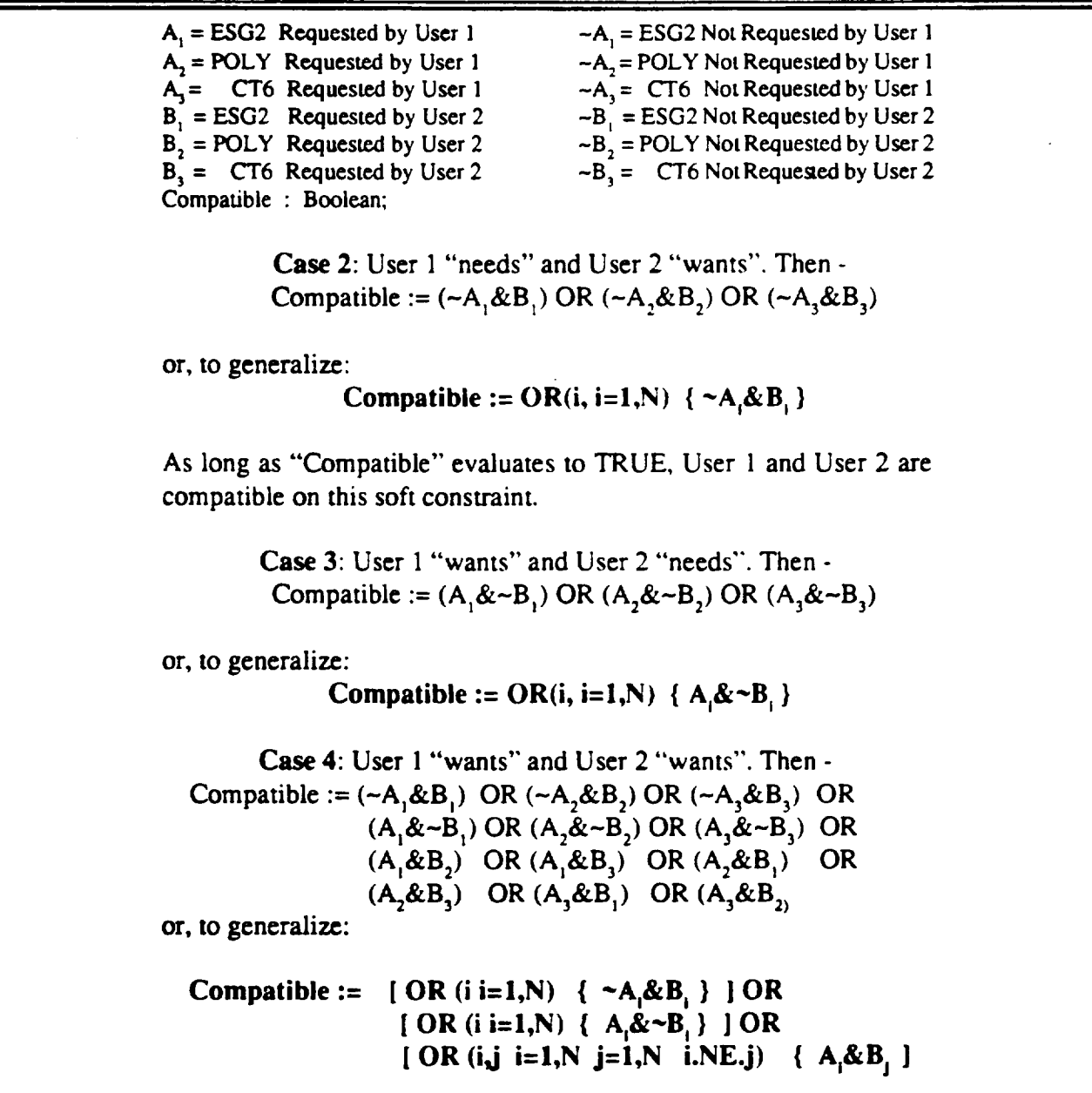

#### **Back to the Scheduling Frocess**

**Assuming** that User 1 and **User 2** have **passed** the first two **constraint** checks, the last constraint **check** made in this program determines that if **either** User I **or** 2 has requested **an** equipment, the Equipment **Configuration File** is **checked** to see if the equipment is available

**for** this session. **If** it is, then User **1** and **User** 2 **(with** their **associated** priorities and the **session** number) are written as a "compatible-pair" entry to a CLIPS-formatted deffacts file. This file will be the input **file** to the third and final

**(CLIPS) program** in the expert system.

This entire constraint-reduction process is *repeated-* that is, User 1 is compared with User 3, User 1 with User 4, and so forth - until all combinations have been **exhausted.**

## **Schedule Compatible Pairs for Available Sessions**

This third and final program is written in CLIPS, as **mentioned** earlier. The"deffacts" file created by Program 2 is opened/read. Also, the Request File created by Program 1 is read in; it contains the auxiliary request-related information - such as requestor's name, phone number, activity description, etc. - that is used for listing out the people scheduled for the various sessions.

The program schedules sessions in order from the most desirable (first shift Monday through Friday) to the least desirable (third shift). Two deffacts, shown below, are *used* here. Deffact "nextsession" contains the next session number to be scheduled, where 1  $=$  Session 1 on Monday,  $2 =$  Session 1 on Tuesday,  $8 =$  Session 2 on Monday, etc. Deffact "sessions\_left" **is** a **list** structure showing those remaining sessions to be **scheduled,** in the order specified. After **a** session **has** been **sched**uled, the "next-session" fact is modified to contain the lefi-most number from the "sessions\_left" fact. Then, "sessions left" is **also** changed to remove a session number from its list once it has been "moved" to "next-session."

When the final value (0) in "sessions\_left" is encountered, the program halts. Note that third shift on weekends (numbers 34, 35, **41, and** 42) have been omitted from "sessions\_left" because these time slots **are currently** not *used.*

(next-session 1 Monday)

(sessions\_left 2 3 **4** 5 8 9 **10** !1 12 **15** 16 17 18 19 6 7 13 14 22 23 24 25 26 20 21 27 28 29 30 31 32 33 3637 38 39 **40** 0)

The general searching order is to:

- $\triangleleft$  find a compatible pair where both have the current highest priority,
- **•** find a pair where one of the two has the highest priority,
- find just one person (leaving the other slot open for anyone who can use it) having the current highest priority, and
- $\triangle$  leave the slot open because no one remaining had specified this session as an acceptable choice.

Also factored into these searching *rules* is a check to see if either one or both of the current pair being scrutinized were assigned to the last session as well. The *masons* behind this are twofold: Those requesting multiple sessions will have a tendency toward wanting to work consistent hours that week **(instead of** first shift today, third shift tomorrow, etc), and second, this scheme tends to not schedule a multiple session requestor twice on any given day with a gap between sessions (first and third session, for example). A gap would require lab participants to work a non-contiguous eight-hour day.

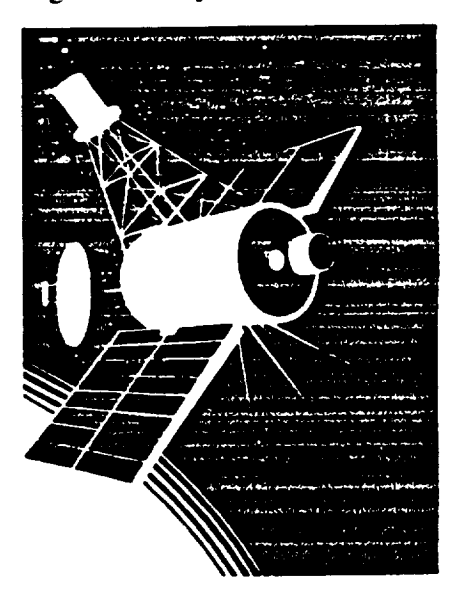

7\_

# **RESULTS**

**This system was run for a ten-week trial period. The criteria** used **for compm'ison** was:the number **of** requests assigned :versus the **total** numberrequested that **week. Shown** below **are** the results.

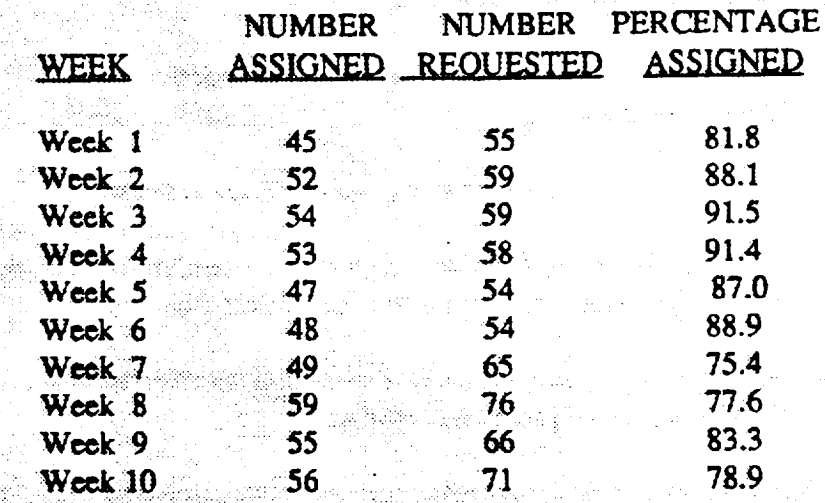

These results are consistent with those obtained by •manual **scheduling befcxc**making .forcedadjustments.That ..... :is,ahigh**percentageofthc requests can be** satisfied**by** assigning those with the highest priority to the slots they deemed .ac\_ptable,**Bm** .to:fitin the **remaining** *xequests,* **the lab manager must forcc-assignpe,**ople **to**slots**they did** not specify, or he may assign slots to requestors if they can forgo the **use** of:equipment that**is**unavailable**during thatsession.**

ii Jl

**WHAT WAS LEARNED**

-.\_' :. **"** \_i :\_:::.: ::::\_..?-...'::\_7"" " " " :

**The approach taken towards the scheduling task had its strong points and** its **shortcomings. One positive** aspect **was that the highpriority requests were almost always scheduled, leaving** the **lower-priority**requests **to** be as**signed** manually **by the lab** man-

**ager. Another was** that **a** multiple **session requestor would** often be assigned contiguous **sessions** as designed.And seldom did **a** project request get assigned non-contiguous**slots**withinthe**same** day.

**A negative** point is **that** a user **who requested sessions for two or** more **DIFFERENT projects that** week **was often assigned non-con-** tiguous **slots within** a given day (no check was made to see if the same person was assigned to an earlier session that day). Also, the program found only one schedule. Perhaps better schedules could have been generated to fit in more requests, had some factor of randomness and a looping mechanism been introduced into the program.

Another very influential aspect that became self-evident during the project was the importance of getting requestors to abide by the request submission deadline. Unfortunately, some people at times would not know what their workload for the following week was until the *request* deadline had **passed. Hence,** their requests often came in late - typically up until four hours before a completed schedule was to be reviewed by NASA officials. With manual scheduling, one could make certain allowances to **accommodate** the late entries. However, four hours leaves very little time for the CLIPS program to execute on a minicomputer, particularly with 20 or more interactive users logged in at the time.

# **SUMMARY**

**Because of** the **aforementioned** problems, the CLIPS scheduler was **eventually** replaced by a **FOR-**TRAN program on a mainframe to utilize its CPU speed. Most of the problems **encountered** with the

*CLIPS* version have been addressed successfully **in** the new **one.** The names of users requesting time for different projects are now checked so non-contiguous slots within a day are not assigned to any user. Subject to the above criteria, compatible pairs are randomly selected and assigned to a schedule slot. A completed schedule is then evaluated according to several grading factors, and the 10 schedules with the highest scores are always saved (and later printed at a specified timeout period). The lab manager now has a choice of which schedule to use as a starting base.

One method of circumventing the late submission problem has worked with limited success. "Dummy" requests with the same priority and with the same typical equipment requested by those expected latecomers are entered to serve as place-holders. This allows the scheduler to be started up with more lead time than previously permitted, thus yielding higher-quality schedules.

Because of the constantly changing requirements brought on by new projects, it is felt that it would be **difficult,** at best, to **program** in all the constraint checks that are needed. The best that **one** can expect from the scheduler output is that it is just a starting base that will still require at least some human manipulation to satisfy the **constraints** associated with that week's requests and to force-fit in any requests that the **scheduler** cannot handle.

## **REFERENCES**

[1] St. John, R. H., Moorman, G. J., and Brown, B. W., "Real-*Time* Simulation for Space Stations", PROCEEDINGS OF THE IEEE, Vol. 75, No. 3, March 1987.

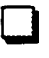